## Übung 1

Zur Vorlesung: Algorithmen und Datenstrukturen im WS 2005/2006.

Prof. Dr. W. Kowalk, Abteilung Rechnernetze, Department für Informatik, Fakultät II, Universität Oldenburg.

## Modelle realer Systeme

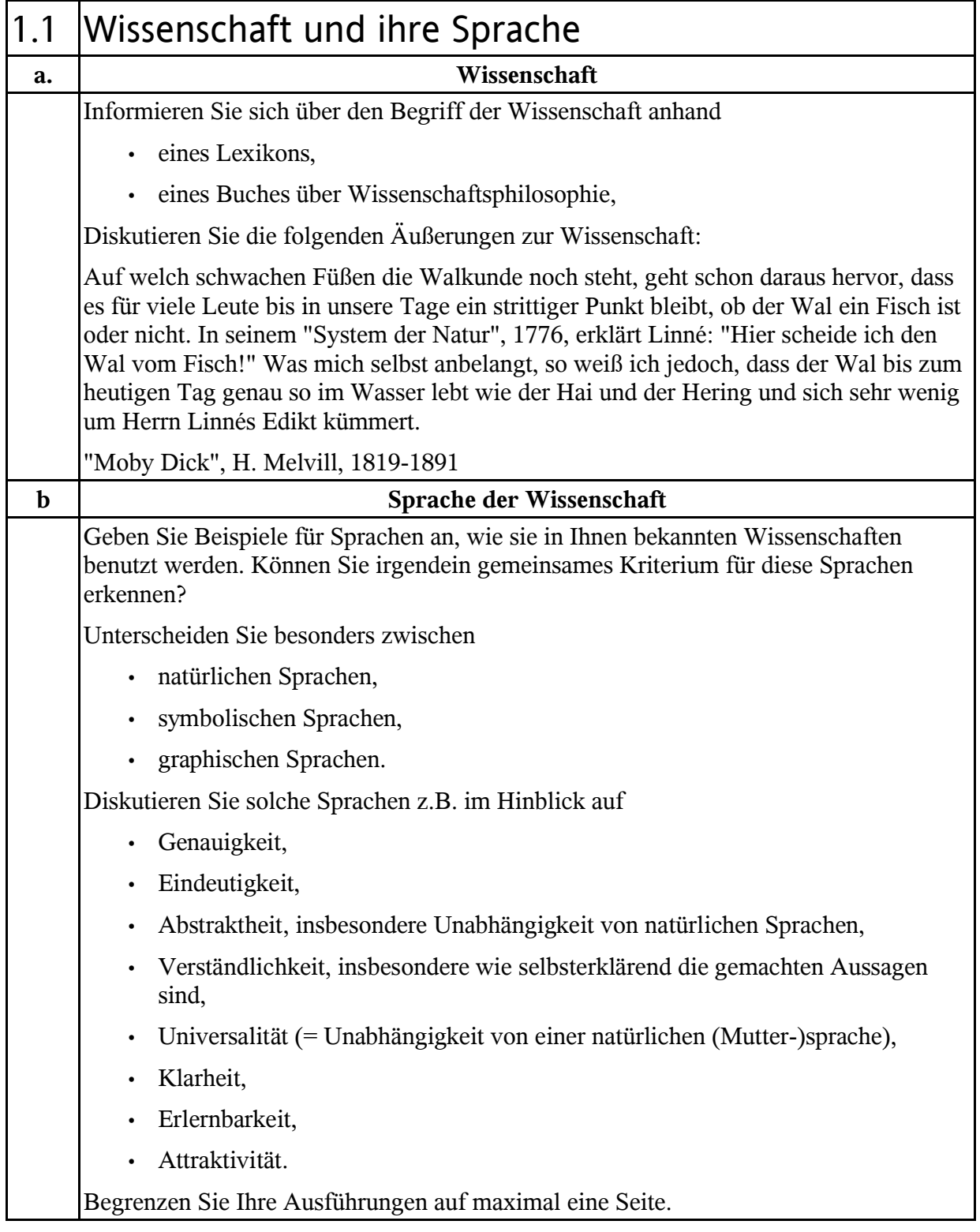

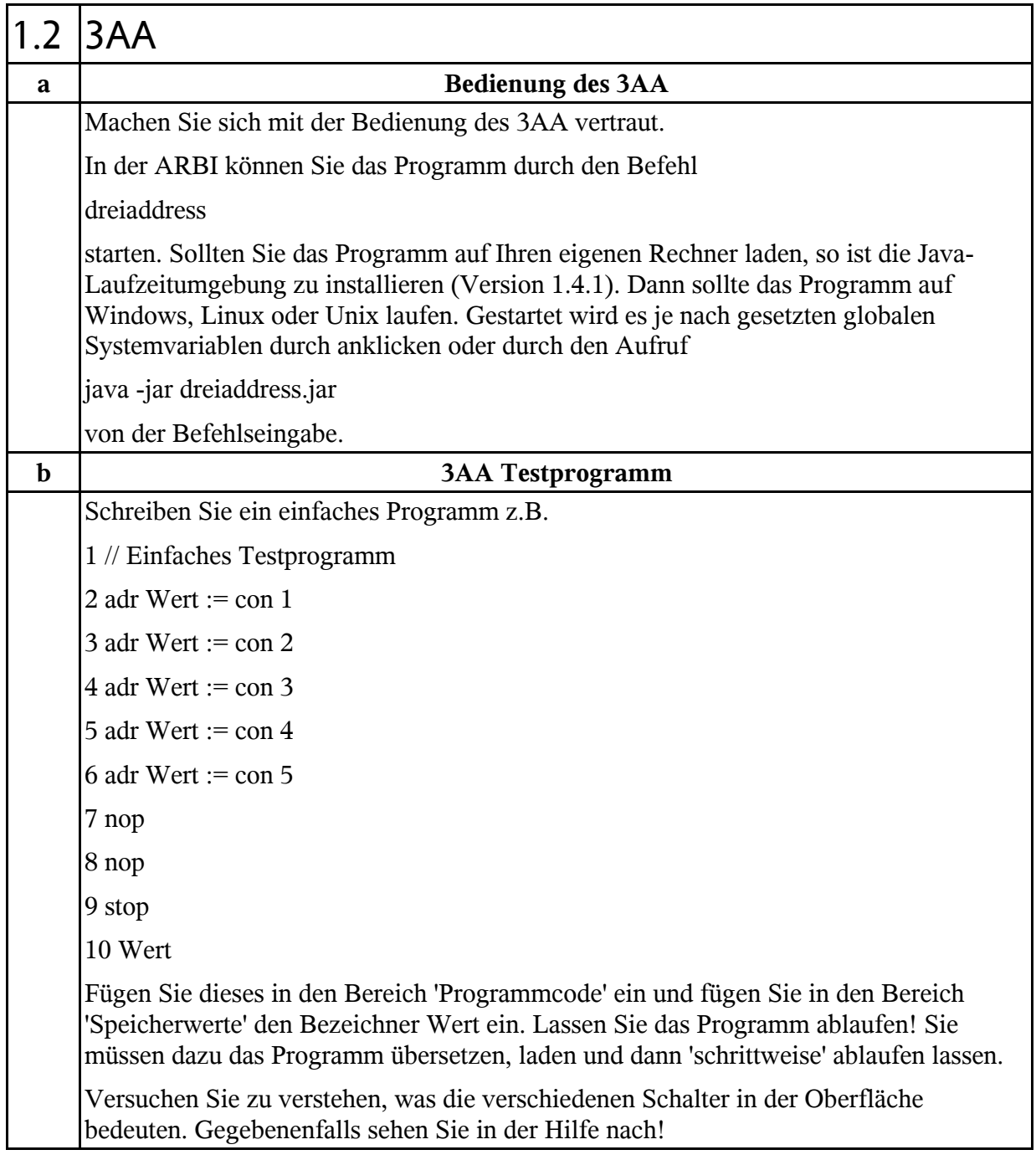

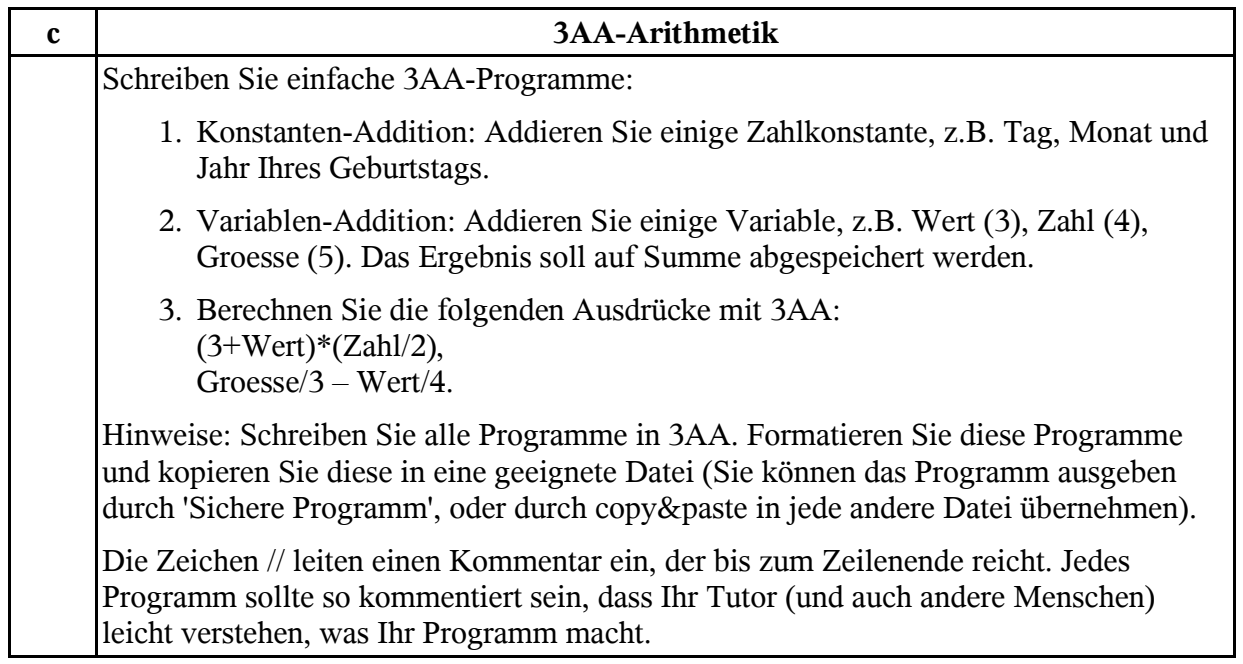

Hinweise: Die Übungen sind bis Montag, 24.10.2005, 12.00 Uhr in den Kästen der jeweiligen Tutoren abzugeben. (Im A4-2 hinter der Glastür).

In dieser ersten Übung werden noch keine Punkte verteilt. Dennoch sollten alle Teilnehmer an der Veranstaltung diese Übung bearbeiten!